# LATEX support for Droid Version 1.3

Mohamed El Morabity [melmorabity@fedoraproject.org](mailto:melmorabity@fedoraproject.org)

April 7, 2011

### **Contents**

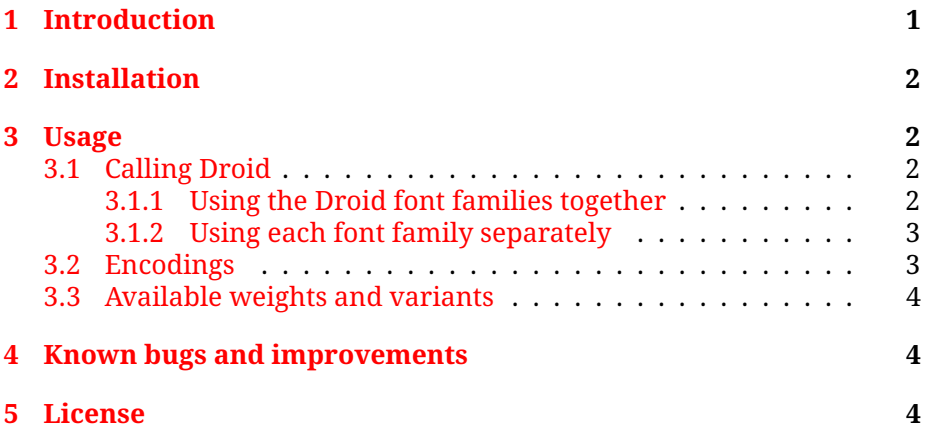

## <span id="page-0-0"></span>**1 Introduction**

The Droid typeface family was designed in the fall of 2006 by Ascender's Steve Matteson, as a commission from Google to create a set of system fonts for its Android platform. The goal was to provide optimal quality and comfort on a mobile handset when rendered in application menus, web browsers and for other screen text. The Droid family of fonts consists of Droid Serif, Droid Sans and Droid Sans Mono, licensed under the Apache License version 2.0, and available in the Android Git tree [\[1\]](#page-4-0) as TrueType files.

This package provides support for this font family in LAT<sub>EX</sub>. It includes the original TrueType fonts, as well as Type 1 versions, converted for this package using FontForge for full support with Dvips.

Notice that this package does not support the Droid Pro family sold by Ascender [\[2\]](#page-4-1).

## <span id="page-1-0"></span>**2 Installation**

These directions assume that your T<sub>F</sub>X distribution is TDS-compliant. Once the droid.zip archive extracted:

- 1. Copy doc/, fonts/, source/, and tex/ directories to your texmf/ directory (either your local or global texmf/ directory).
- 2. Run mktexlsr to refresh the file name database and make T<sub>F</sub>X aware of the new files.
- 3. Run updmap --enable Map droid.map to make Dvips, dvipdf and pdfT<sub>F</sub>X aware of the new fonts.

Note that this package requires the keyval [\[3\]](#page-4-2) and slantsc [\[4\]](#page-4-3) (to handle italic/slanted small caps) ones to work.

## <span id="page-1-1"></span>**3 Usage**

#### <span id="page-1-2"></span>**3.1 Calling Droid**

Several macro packages are provided to use these font families with LATEX:

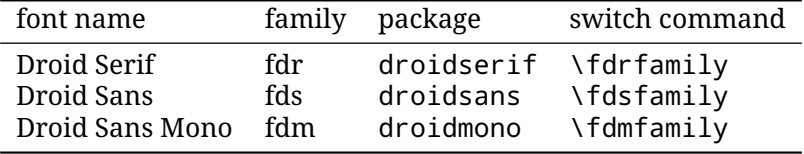

For each family package, the provided commands \fdrfamily, \fdsfamily and \fdmfamily will switch the current font to Droid Serif, Droid Sans and Droid Sans Mono respectively. You need not necessarily use all three font families together (even though this is supported, see below).

#### <span id="page-1-3"></span>**3.1.1 Using the Droid font families together**

To make the use of the three Droid fonts families together most easy, a further macro package droid is provided:

#### \usepackage{droid}

This will set Droid Serif, Droid Sans and Droid Sans Mono as the three main text font families.

#### <span id="page-2-0"></span>**3.1.2 Using each font family separately**

You can set LATEX to use Droid Serif only as standard font throughout the whole document by passing the default option to the droidserif package:

\usepackage[default]{droidserif}

As well, you can set LATEX to use Droid Sans as standard font with the default option to the droidsans package:

\usepackage[default]{droidsans}

To set Droid Sans as default sans-serif only:

\usepackage[defaultsans]{droidsans}

Finally, to set Droid Sans Mono as the default typewriter font:

\usepackage[defaultmono]{droidmono}

**Font scaling** The font can be up- and downscaled by any factor. This can be used to make the Droid fonts more friendly when used in company with other type faces, e.g., to adapt the x-height. The package option scale=*ratio* will scale the font according to *ratio* (1.0 by default), for example:

\usepackage[scale=0.95]{droidserif} \usepackage[scale=0.95]{droidsans} \usepackage[scale=0.95]{droidmono}

#### <span id="page-2-1"></span>**3.2 Encodings**

The following encodings are supported:

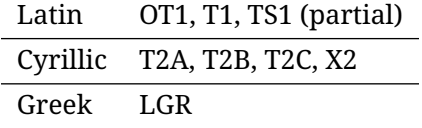

To use one or another encoding, give the LATEX name to the fontenc package as usual, as in

\usepackage[T1]{fontenc} \usepackage{droid}

Note that, as usual with OT1 encoded fonts, kerning with accented characters is treated poorly, if at all. Note difference in kerning between e.g.

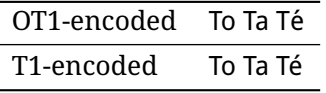

It is therefore advised to always use the Droid fonts in any encoding than OT1 when typing diacritics.

#### <span id="page-3-0"></span>**3.3 Available weights and variants**

The following table lists the available font series and shapes with their NFSS classification. Parenthesized combinations are provided via substitutions.

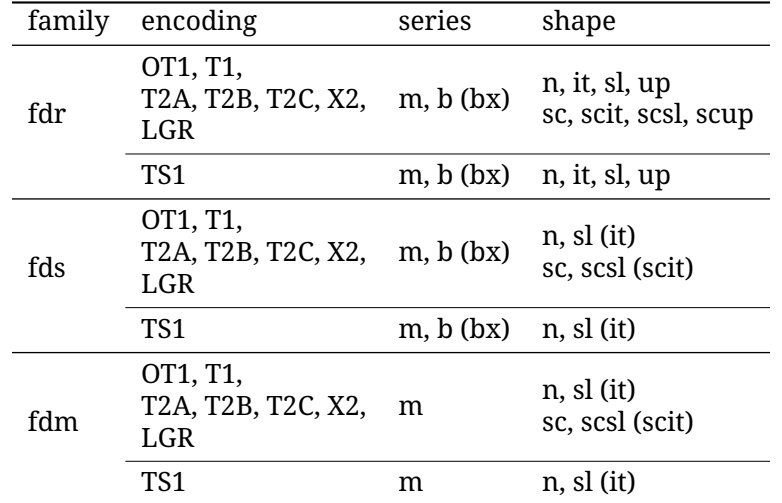

Notice that the slanted shapes are faked ones for Droid Sans and Droid Sans Mono, as well as the upright shape for Droid Serif and the small capitals for all the families (reduced to 80%).

## <span id="page-3-1"></span>**4 Known bugs and improvements**

Please send bug reports and suggestions about the Droid LATEX support to [Mohamed El Morabity.](mailto:melmorabity@fedoraproject.org)

### <span id="page-3-2"></span>**5 License**

This package is released under the LATEX project public license, either version 1.3c or above [\[5\]](#page-4-4). Anyway both the TrueType and Type 1 files are delivered under the Apache License Version 2.0 [\[6\]](#page-4-5).

# **References**

- <span id="page-4-0"></span>[1] [http://android.git.kernel.org/?p=platform/frameworks/](http://android.git.kernel.org/?p=platform/frameworks/base.git;a=tree;f=data/fonts) [base.git;a=tree;f=data/fonts](http://android.git.kernel.org/?p=platform/frameworks/base.git;a=tree;f=data/fonts)
- <span id="page-4-1"></span>[2] <http://www.DroidFonts.com/>
- <span id="page-4-2"></span>[3] [http://www.ctan.org/tex-archive/macros/latex/required/](http://www.ctan.org/tex-archive/macros/latex/required/graphics/) [graphics/](http://www.ctan.org/tex-archive/macros/latex/required/graphics/)
- <span id="page-4-3"></span>[4] [http://www.ctan.org/tex-archive/macros/latex/contrib/](http://www.ctan.org/tex-archive/macros/latex/contrib/slantsc/) [slantsc/](http://www.ctan.org/tex-archive/macros/latex/contrib/slantsc/)
- <span id="page-4-4"></span>[5] <http://www.latex-project.org/lppl/lppl-1-3c.html>
- <span id="page-4-5"></span>[6] <http://www.apache.org/licenses/LICENSE-2.0.html>